## **48K SPECTRUM**

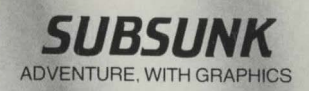

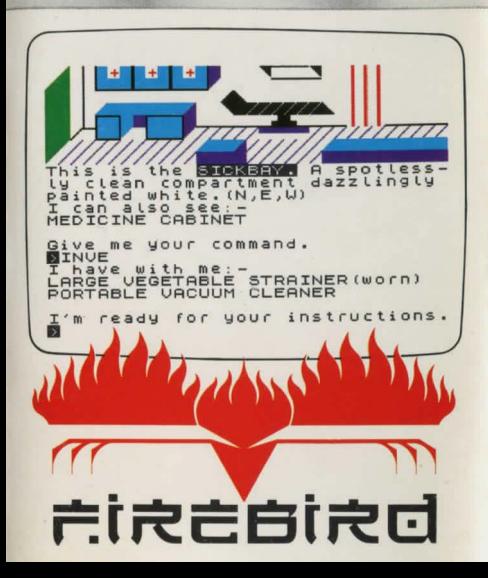

# **SUBSUNK**

© P. TORRANCE & C. LIDDLE (written with the aid of 'The Quill', courtesy of Gilsoft)

#### **THE GAME**

As Seafarer Gazette's ace reporter. Ed Lines. you are trapped on the sea-bed in a nuclear submarine. Your only hope of rescue is to send a distress signal to GHQ. How you actually go about doing this is up to you ...

### **LOADING**

- 1 . Connect the EAR socket of your Spectrum to the EAR socket of your tape recorder.
- 2. Place the tape in your tape recorder and rewind to the beginning.
- 3. Type LOAD "" and press ENTER on your Spectrum.
- 4. Press PLAY/LOAD on your tape recorder.

NOTE: Full loading instructions can be found in your Spectrum manual.

**PLAYING THE GAME**<br>To move around the ship. and perform any actions. you must enter instructions in to the computer in the form of Verb/Noun sentences (you will be informed of any consequences of those actions). For example, if you were at a location with an exit to the North, entering GO NORTH (some instructions can be abbreviated to one letter, i.e. N for North) would take you to the new location.

During this adventure you will discover various objects which may, or may not, help you. There are also a number of useful hints and clues for you to discover and make use of.

Some of the verbs you can use:

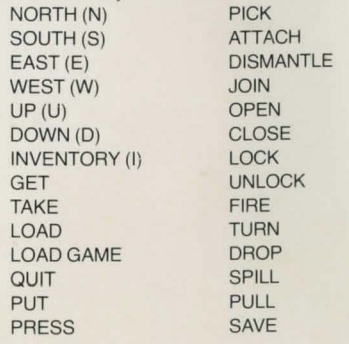

If the computer does not understand an instruction. try to phrase your sentence differently, or use alternative words.

A game may be SAVED on to tape at any stage, by entering SAVE. A previously SAVED GAME can be reloaded at any time, by entering LOAD GAME (just entering LOAD is not sufficient).

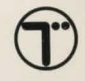

**WARNING: Copyright sub**sists in all Firebird software. **documentation and artwork**  All rights reserved. No part of this software may be copied. transmitted in any form or by **any means This software 1s sold on the condition that it**  shall not be hired out without **!he express permission ot lhe publisher** 

**11 lhis program is faulty and**  fails to load please return it to **lhe address below and 11 will be replaced tree of charge and pcstage refunded This otter does not affect your statutory consumer rights** 

**Fireblrd Software, Wellington House, Upper St Martin's Lane, London WC2H 9DL** 

**Firebird and the Firebird logo are trademarks ol Bnllsh Telecommunications plc.** 

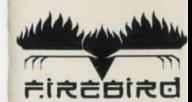

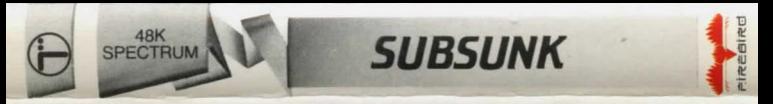

As Seafarer Gazette's ace reporter, Ed Lines, you have been assigned to the 'Sea Lion' nuclear submarine for a tour of duty. However, the submarine has been attacked by an enemy force and left you stranded on the sea-bed. Can you escape? This demanding text and graphics adventure will test your powers of logical thinkingto the limit!

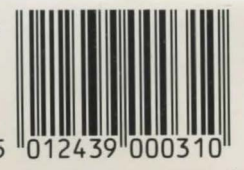